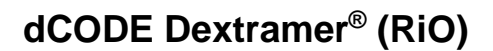

## *immunex*<sup>®</sup>

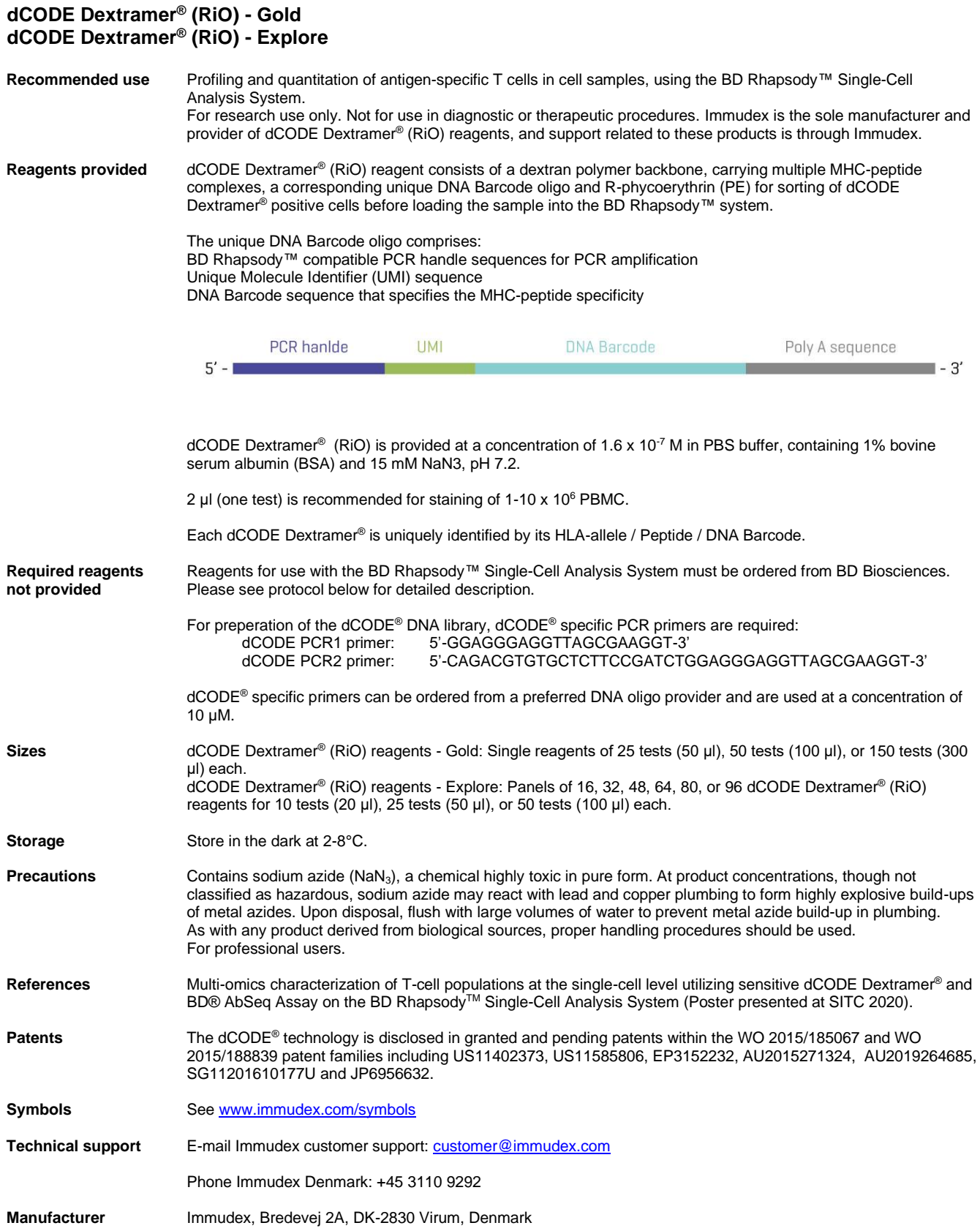

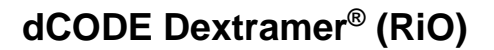

## immudex<sup>®</sup>

### **dCODE Dextramer® (RiO) staining protocol**

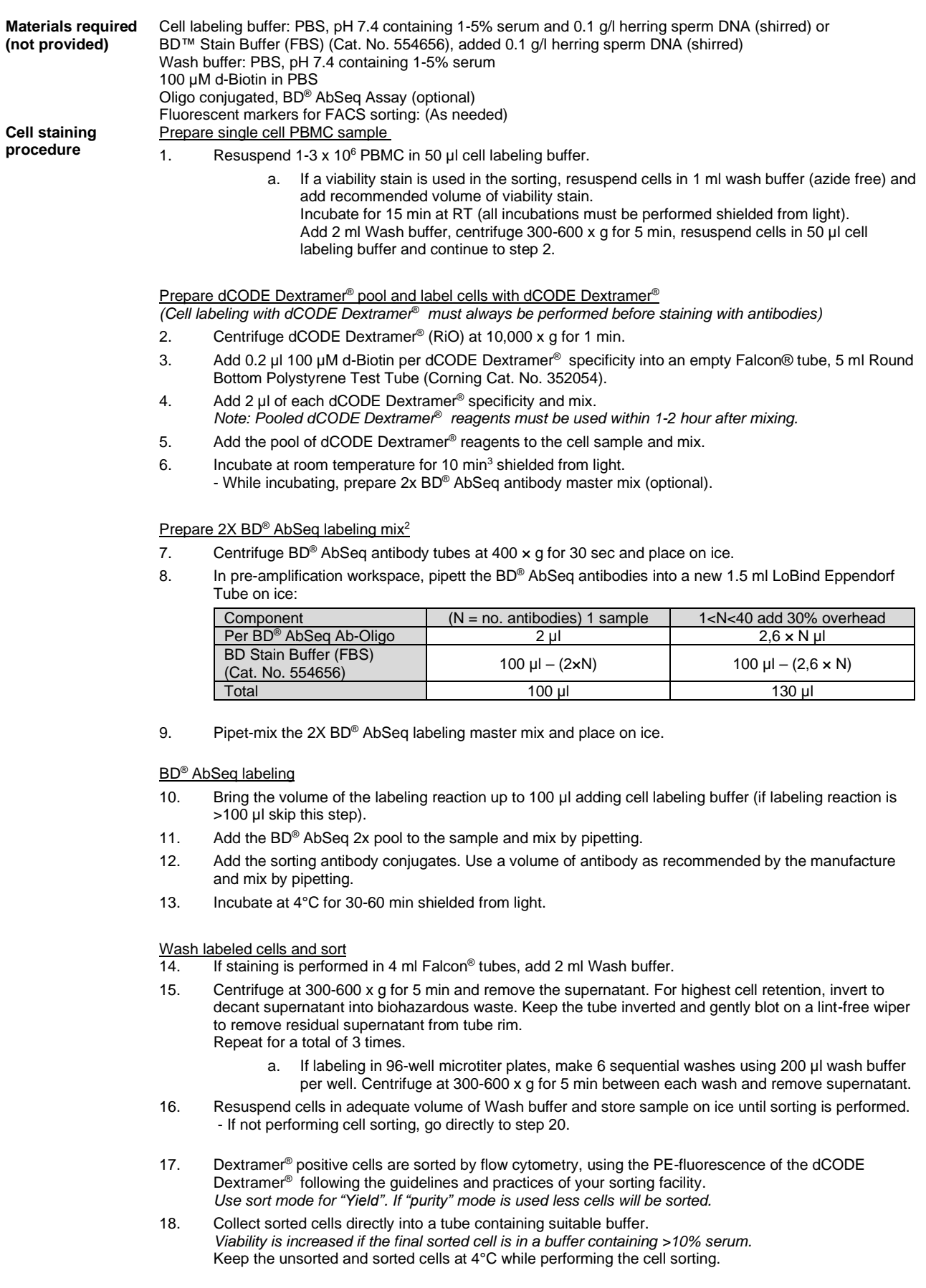

### **dCODE Dextramer® (RiO)**

# immunex<sup>®</sup>

19. Centrifuge the sorted cell sample 300-600 x g for 5-10 min (depending on the sorting volume), invert to decant supernatant into biohazardous waste. Keep the tube inverted and gently blot on a lint-free wiper to remove residual supernatant from tube rim.

Go immediately to step 20, do not pause the procedure here!

#### **Single cell capture and cDNA preparation using the BD Rhapsody™ Express Single-Cell Analysis System**

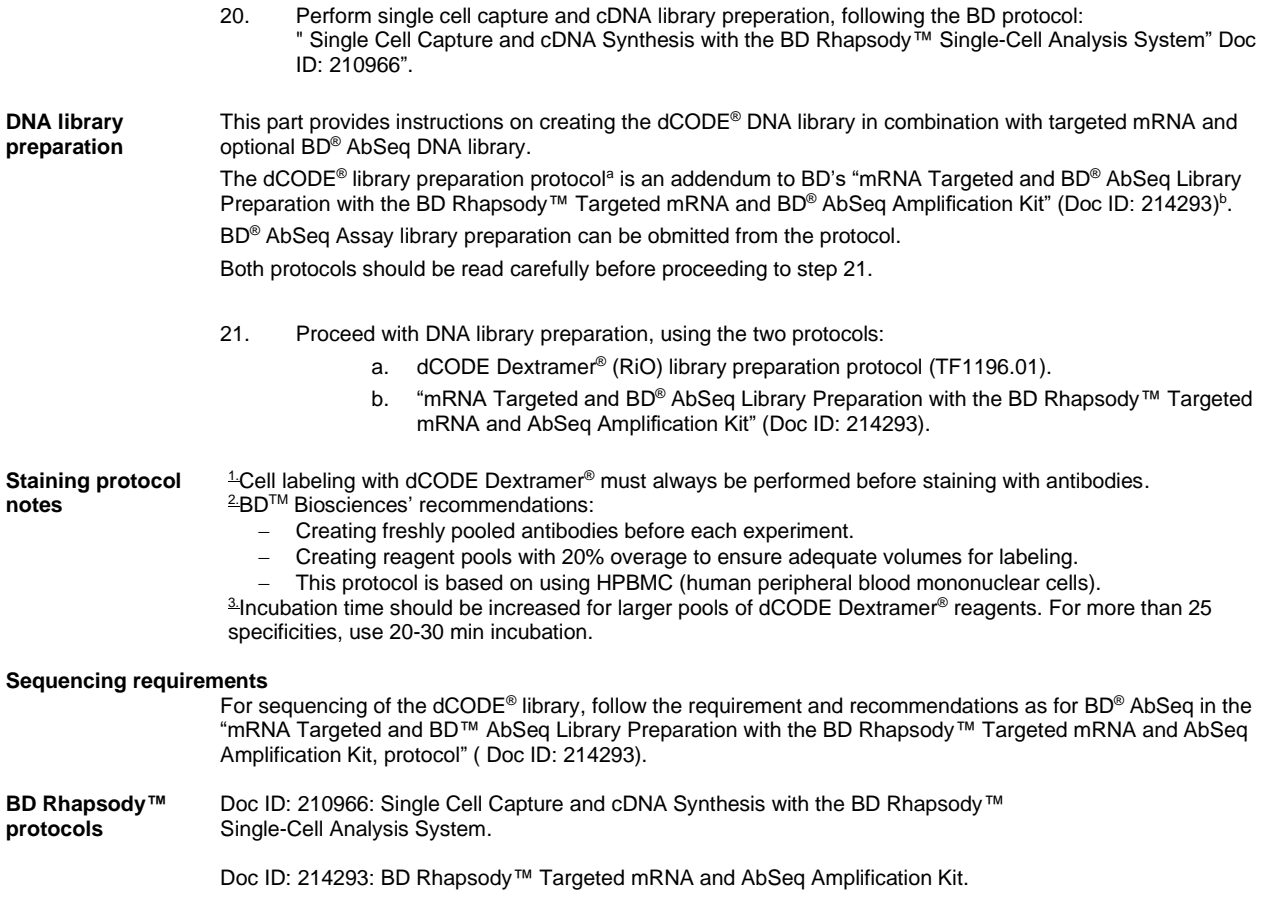

Note: Doc ID refers to BD protocol documentation